## Evidence propadlých termínů v SIS

Na základě Pravidel pro organizaci studia PřF (ze dne 1. 12. 2008, úplné znění) může studentovi propadnout termín zkoušky (případ, kdy se nedostaví a neomluví).

Čl. 17 odst. 4. Termíny podle odstavce 1 jsou určeny pro nejvýše tři přihlášení se daného studenta na zkoušku z daného zapsaného předmětu, nejde-li o postup po řádné omluvě podle věty třetí čl. 6 odst. 16 studijního a zkušebního řádu univerzity. O řádnosti omluvy rozhoduje zkoušející.

## Postup označení propadlého termínu v SIS:

 $\Omega$ k 11

Při zápisu výsledků zkoušek v SIS, v aplikaci Výsledky zkoušek může pedagog postupovat několika způsoby. Je vhodné využít menu Termíny, kde seznam obsahuje pouze studenty přihlášené na zvolený termín (ulehčuje to práci zejména v případě, když je zároveň zkoušeno více předmětů). Pedagog zapíše známky studentům (Obrázek 1), kteří je získali.

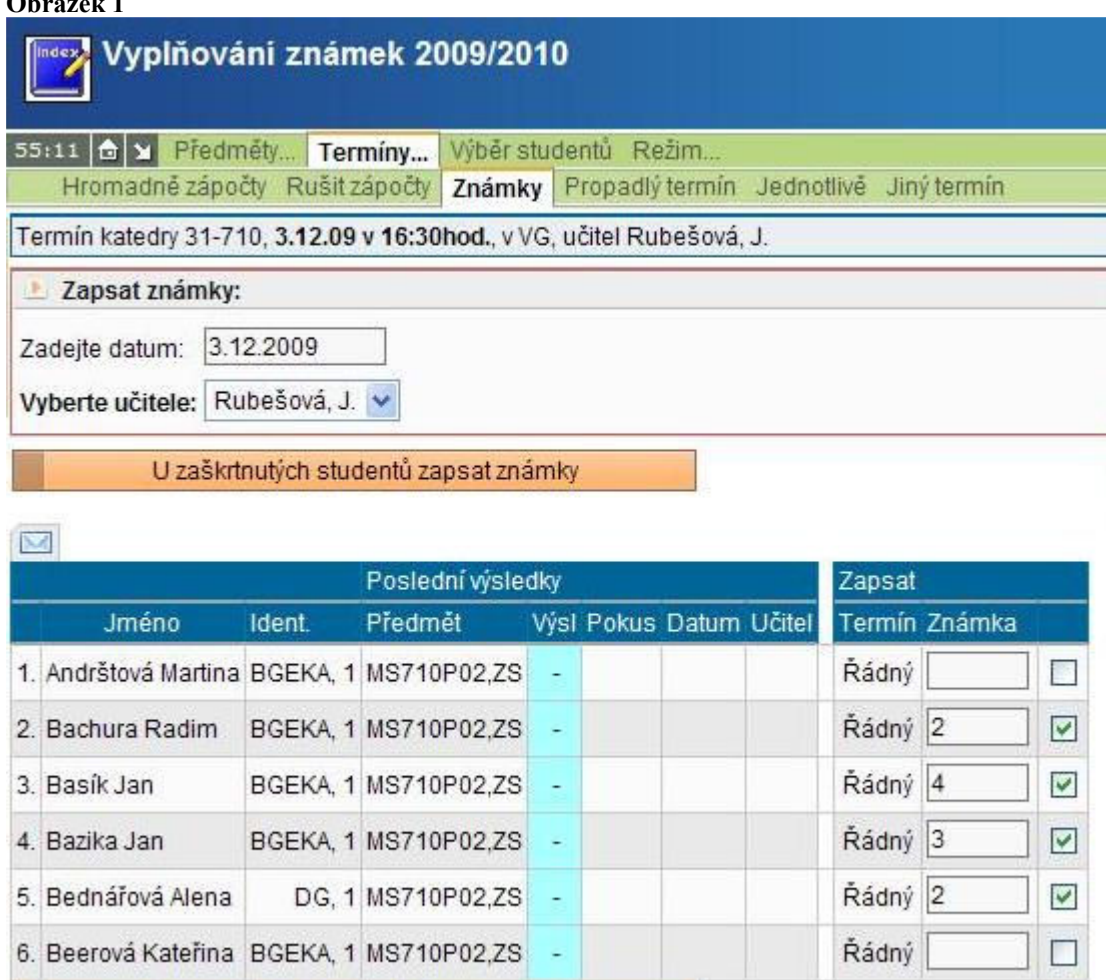

U zaškrtnutých studentů zapsat známky

Následně v menu Propadlý termín zaškrtne příslušného políčko (viz Obrázek 2) u studenta, kterému propadl termín (ke zkoušce se nedostavil ani bez dodatečné omluvy).

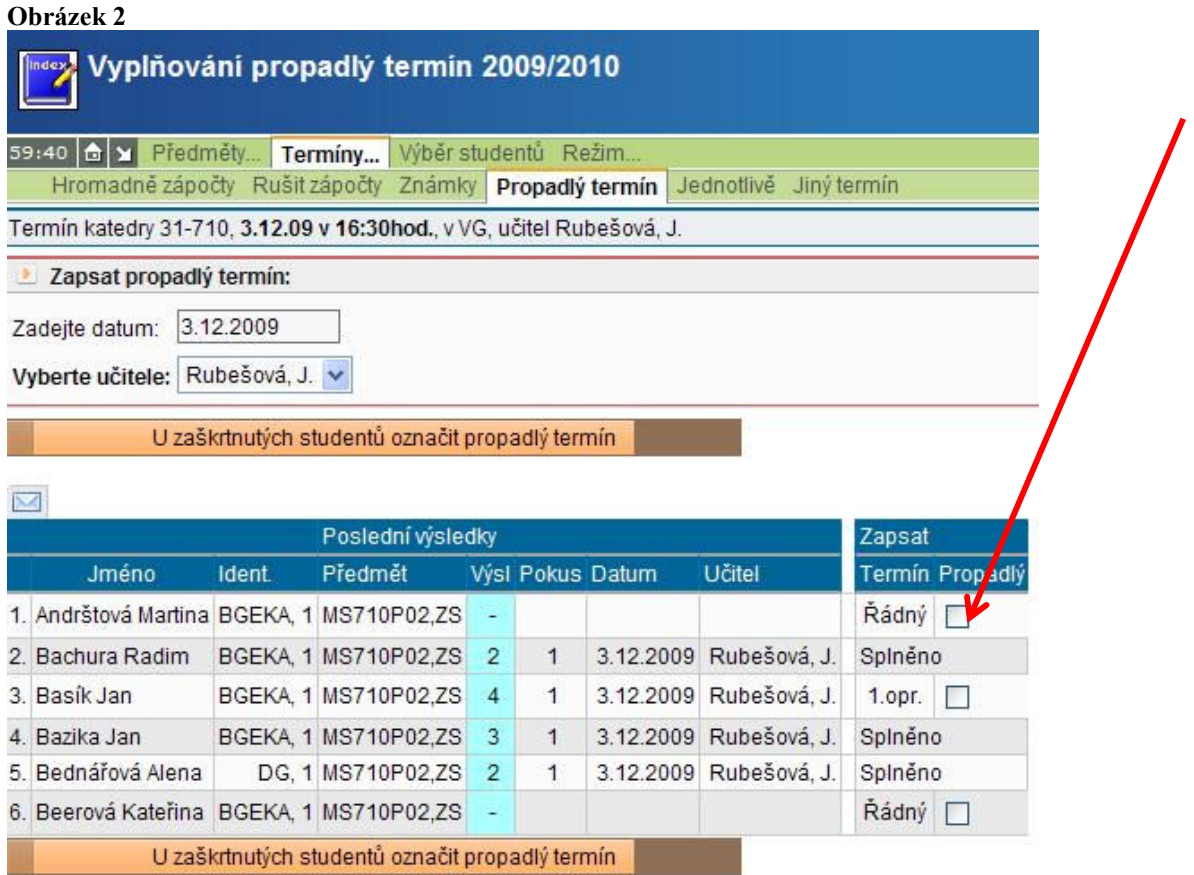

Zápis známek nebo propadlého termínu je možný též u jednotlivých studentů (menu Jednotlivě). Pedagog nemění stávající výslednou známku, zaškrtne políčko Propadlý termín (viz obrázek 3) a výsledek nechá zapsat do databáze.

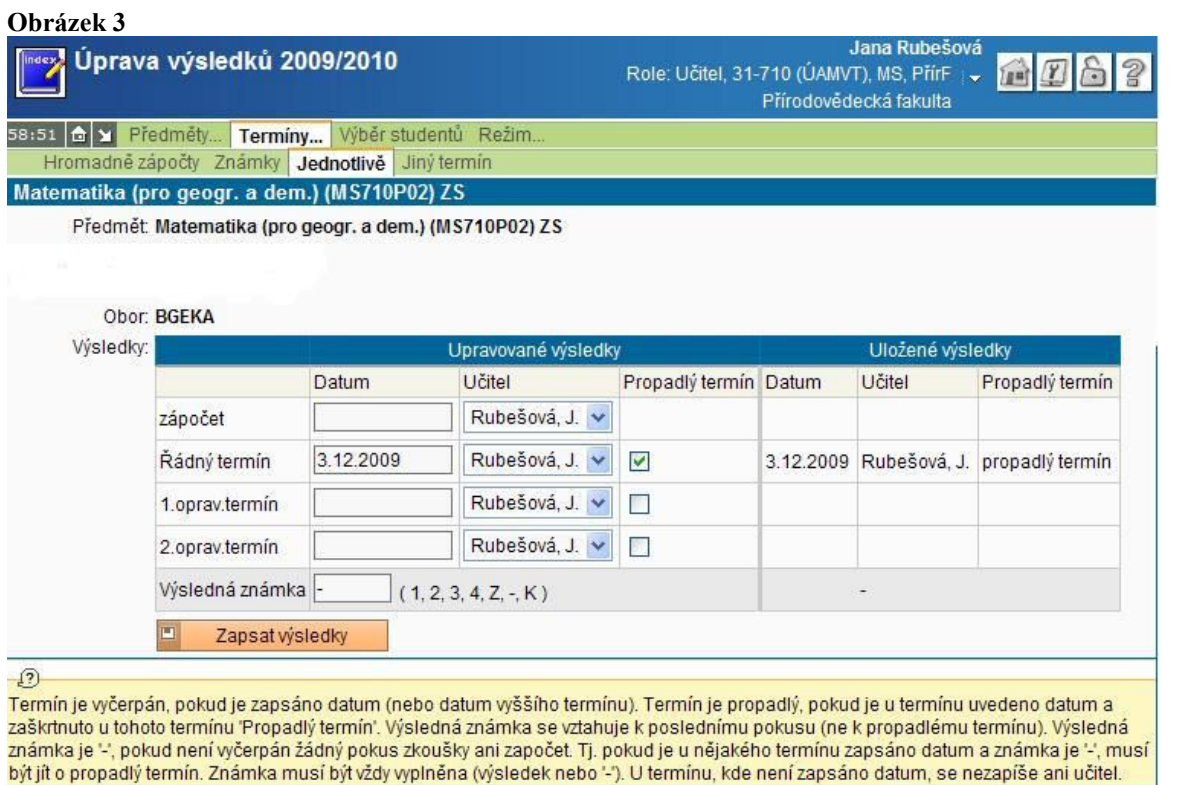

V seznamu všech studentů daného termínu se pak objeví jako výsledná *z*námka konkrétního pokusu pomlčka (viz obrázek 4).

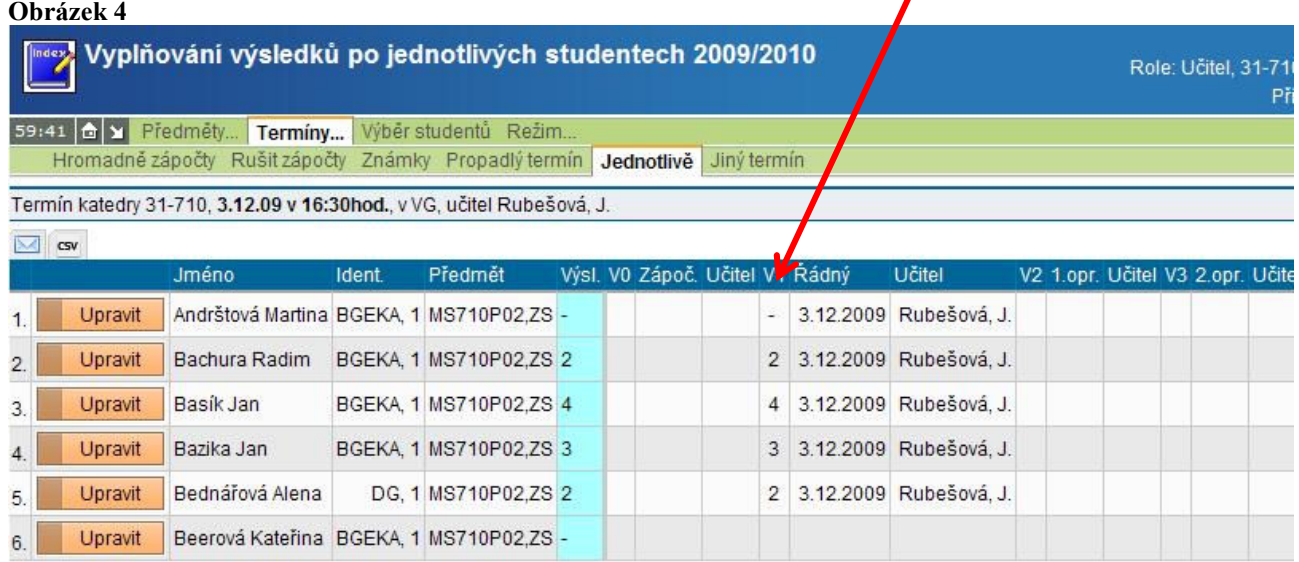

Studenty, kteří se nedostavili, ale omluvili se (např. dodatečně), musí pedagog označit. Buď je z termínu škrtne nebo je omluví stiskem příslušného tlačítka (viz obrázek 5). Obojí je možno provést prozatím pouze v aplikaci Termíny zkoušek - vypisování.

## Obrázek 5

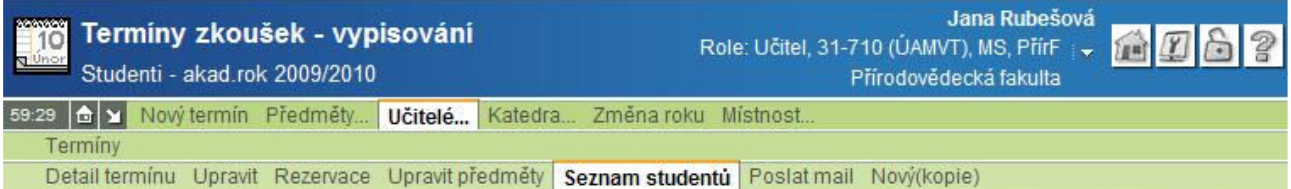

Termín katedry 31-710, 3.12.2009 16:30, budova MA6, místnost VG (Velká geologická posluchárna, A6, mezipatro), pro 12 stud., učitel Rubešová, J.

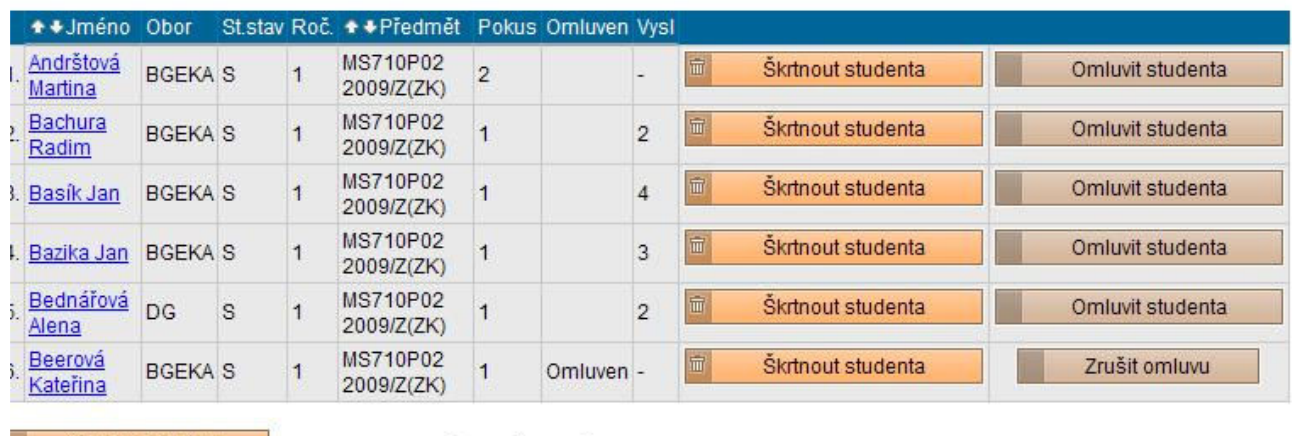

Seznam pro tisk (Seznam se zobrazí v novém okně)

## Důležité upozornění pro vyučující:

Dokud nemá student v SIS zapsán vyučujícím výsledek zkoušení nebo označen propadlý termín, tak se nemůže přihlásit na další termín zkoušky téhož předmětu.